## UNIVERSITY OF MADRAS MASTER OF COMPUTER APPLICATIONS (MCA) DEGREE PROGRAMME SYLLABUS WITH EFFECT FROM 2023-2024

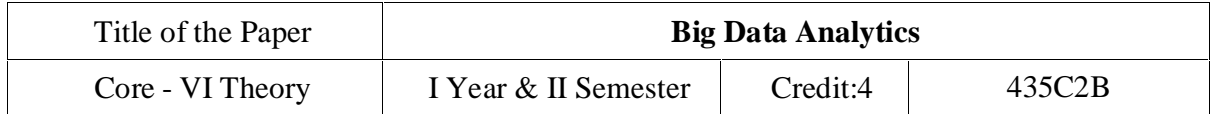

#### **Course Objectives**

To introduce big data tools & Information Standard formats.

To understand the basic concepts of big data.

To learn Hadoop, HDFS and Map Reduce concepts.

To teach the importance of NoSQL.

To explore the big data tools such as Hive, HBase and Pig.

**UNIT I**:Big Data and Analytics: Classification of Digital Data: Structured Data- Semi Structured Data and Unstructured Data.

Introduction to Big Data: Characteristics – Evolution – Definition - Challenges with Big Data - Other Characteristics of Data - Big Data - Traditional Business Intelligence versus Big Data - Data Warehouse and Hadoop.

Environment Big Data Analytics: Classification of Analytics – Challenges - Big Data Analytics important - Data Science - Data Scientist - Terminologies used in Big Data Environments – Basically Available Soft State Eventual Consistency - Top Analytics Tools

**UNIT II:** Technology Landscape:NoSQL, Comparison of SQL and NoSQL, Hadoop -RDBMS Versus Hadoop - Distributed Computing Challenges – Hadoop Overview - Hadoop Distributed File System - Processing Data with Hadoop - Managing Resources and Applications with Hadoop YARN - Interacting with Hadoop Ecosystem

**UNIT III:** Mongodb and Mapreduce Programming:MongoDB: Mongo DB - Terms used in RDBMS and Mongo DB - Data Types - MongoDB Query Language.

MapReduce: Mapper – Reducer – Combiner – Partitioner – Searching – Sorting – Compression

**UNIT IV:** Hive: Introduction – Architecture - Data Types - File Formats - Hive Query Language Statements – Partitions – Bucketing – Views - Sub- Query – Joins – Aggregations - Group by and Having – RCFile - Implementation - Hive User Defined Function - Serialization and Deserialization.

**UNIT V:** Pig: Introduction - Anatomy – Features – Philosophy - Use Case for Pig - Pig Latin Overview - Pig Primitive Data Types - Running Pig - Execution Modes of Pig - HDFS Commands - Relational Operators - Eval Function - Complex Data Types - Piggy Bank - User-Defined Functions - Parameter Substitution – Diagnostic Operator - Word Count Example using Pig - Pig at Yahoo! - Pig Versus Hive

### **Text Book:**

1. Seema Acharya, Subhashini Chellappan, "Big Data and Analytics", Wiley Publications, First Edition,2015

## UNIVERSITY OF MADRAS MASTER OF COMPUTER APPLICATIONS (MCA) DEGREE PROGRAMME SYLLABUS WITH EFFECT FROM 2023-2024

#### **Reference Book:**

- 1. Judith Huruwitz, Alan Nugent, Fern Halper, Marcia Kaufman, "Big data for dummies", John Wiley & Sons, Inc. (2013)
- 2. Tom White, "Hadoop The Definitive Guide", O'Reilly Publications, Fourth Edition, 2015
- 3. Dirk Deroos, Paul C.Zikopoulos, Roman B.Melnky, Bruce Brown, Rafael Coss, "Hadoop For Dummies", Wiley Publications, 2014
- 4. Robert D.Schneider, "Hadoop For Dummies", John Wiley & Sons, Inc. (2012)
- 5. Paul Zikopoulos, "Understanding Big Data: Analytics for Enterprise Class Hadoop and Streaming Data, McGraw Hill, 2012 Chuck Lam, "Hadoop In Action", Dreamtech Publications, 2010

#### **Course Outcomes**

On the successful completion of the course, students will be able to To understand, illustrate and evaluate the concepts and techniques of Data

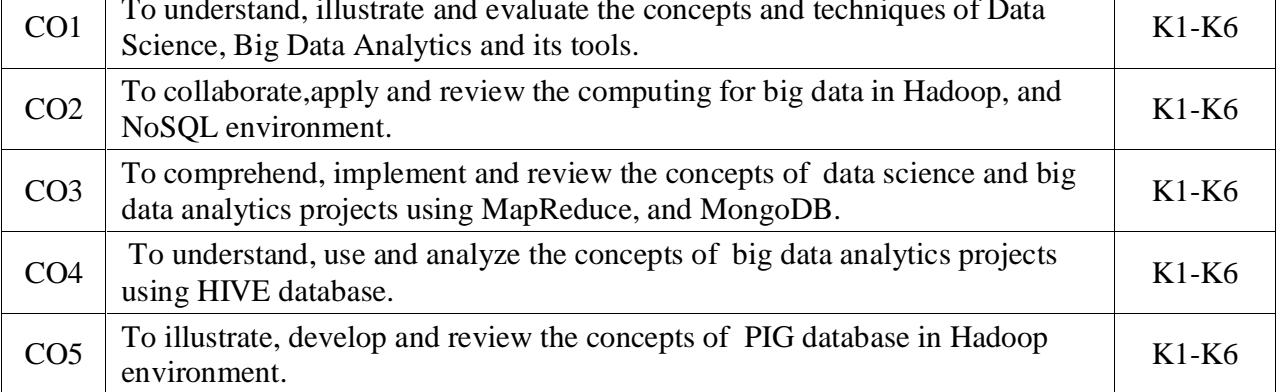

K1- Remember, K2- Understand, K3- Apply, K4- Analyze, K5 Evaluate, K6- Create

# PO1 PO2 PO3 PO4 PO5 PO6 PO7 PO8 PO9 PO10  $\text{CO1}$  | S | - | M | - | M | L | - | - | - | - $CO2$  | S | - | S | - | S | L | - | - | - | S CO3 S - S - S L - - - S  $CO4$  | S | - | S | - | S | L | - | - | - | S  $\text{CO5}$  | S | - | S | - | S | L | - | - | - | S

### **Mapping with Programme Outcomes:**

S- Strong; M-Medium; L-Low